### Der Algorithmus:

 $W = \{x_1, \ldots, x_n\};$ while  $(W \neq \emptyset)$  {  $x_i$  = extract *W*;  $t = f_i$  eval; if  $!(t \sqsubseteq D[x_i])\ \{$  $D[x_i]$  =  $D[x_i] \sqcup t;$  $W = W \cup I[x_i];$ } } wobei :  $eval \ x_1 \ = \ D[x_i]$ 

## Beispiel:

*x*<sub>1</sub>  $\supseteq$  {*a*} ∪ *x*<sub>3</sub> *x*<sub>2</sub> ⊇ *x*<sub>3</sub> ∩ {*a*, *b*} *x*<sub>3</sub>  $\supseteq$  *x*<sub>1</sub> ∪ {*c*}

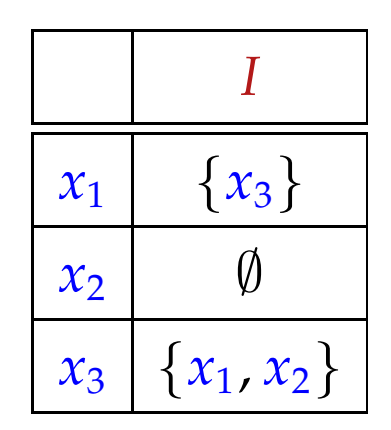

## Beispiel:

*x*<sub>1</sub>  $\supseteq$  {*a*} ∪ *x*<sub>3</sub> *x*<sub>2</sub> ⊇ *x*<sub>3</sub> ∩ {*a*, *b*} *x*<sub>3</sub>  $\supseteq$  *x*<sub>1</sub> ∪ {*c*}

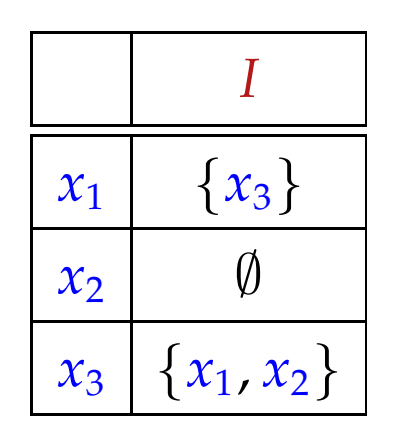

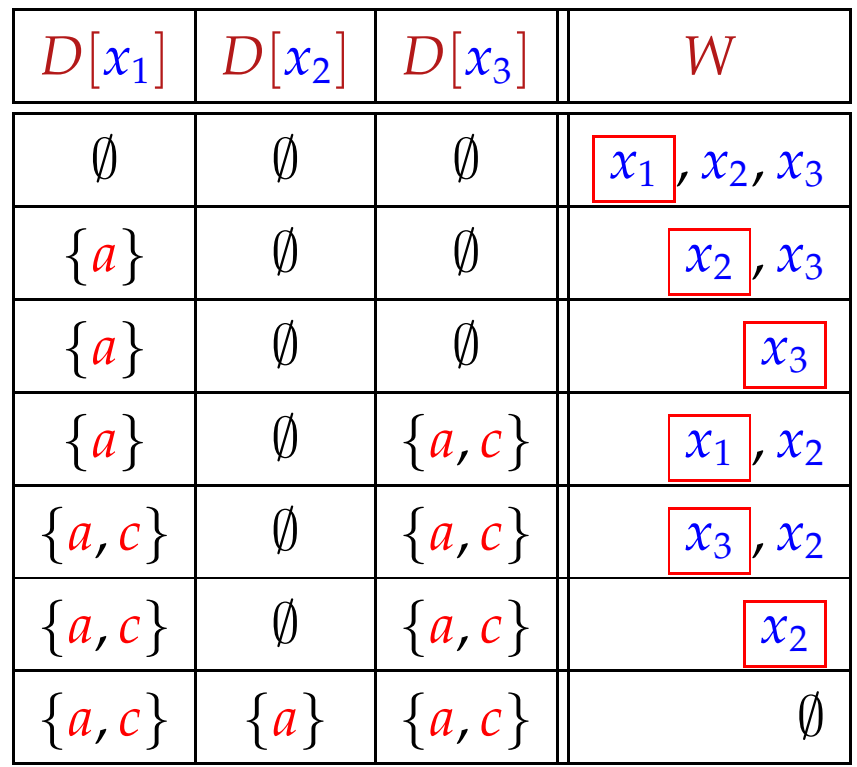

### Theorem

Sei  $x_i \equiv f_i(x_1, \ldots, x_n)$ ,  $i = 1, \ldots, n$  ein Constraint-System über dem vollständigen Verband  $\Box$  der Höhe  $h > 0$ .

(1) Der Algorithmus terminiert nach maximal *h* · *N* Auswertungen rechter Seiten, wobei

$$
N = \sum_{i=1}^{n} (1 + # (Dep f_i)) \qquad \qquad // \quad \text{Größe des Systems} \quad : \text{-}
$$

(2) Der Algorithmus liefert eine Lösung. Sind alle *f<sup>i</sup>* monoton, liefert er die kleinste.

#### Beweis:

#### Zu (1):

Jede Variable *x<sup>i</sup>* kann nur *h* mal ihren Wert ändern :-) Dann wird die Menge *I*[*x<sup>i</sup>* ] zu *W* hinzu gefügt. Damit ist die Anzahl an Auswertungen:

$$
\leq n + \sum_{i=1}^{n} (h \cdot # (I[x_i]))
$$
  
=  $n + h \cdot \sum_{i=1}^{n} # (I[x_i])$   
=  $n + h \cdot \sum_{i=1}^{n} # (Dep f_i)$   

$$
\leq h \cdot \sum_{i=1}^{n} (1 + # (Dep f_i))
$$
  
=  $h \cdot N$ 

#### Zu (2):

wir betrachten nur die Aussage für monotone *f<sup>i</sup>* . Sei *D*<sup>0</sup> die kleinste Lösung. Man zeigt:

- $\bullet$   $D_0[x_i] \sqsupseteq D[x_i]$ ] (zu jedem Zeitpunkt)
- $D[x_i] \not\supseteq f_i$  eval  $\implies x_i \in W$  (am Ende des Rumpfs)
- Bei Terminierung liefert der Algo eine Lösung :-))

## Diskussion:

- Im Beispiel werden tatsächlich weniger Auswertungen rechter Seiten benötigt als bei RR-Iteration :-)
- Der Algo funktioniert auch für nicht-monotone *f<sup>i</sup>* :-)
- Für monotone *f<sup>i</sup>* kann man den Algo vereinfachen:

$$
D[x_i] = D[x_i] \sqcup t; \longrightarrow D[x_i] = t;
$$

• Für Widening ersetzt man:

$$
D[x_i] = D[x_i] \sqcup t; \implies D[x_i] = D[x_i] \sqcup t;
$$

• Für Narrowing ersetzt man:

$$
D[x_i] = D[x_i] \sqcup t; \implies D[x_i] = D[x_i] \sqcap t;
$$

# Achtung:

• Der Algorithmus benötigt die Variablen-Abhängigkeiten  $Dep f_i$ .

In unseren bisherigen Anwendungen waren die offensichtlich. Das muss nicht immer so sein :-(

- Wir benötigen eine Strategie für extract , die festlegt, welche Variable als nächstes auszuwerten ist.
- Am besten wäre es, wenn wir erst auswerten, dann auf das Ergebnis zugreifen ... :-)

==⇒ rekursive Auswertung ...

Idee:

 $\rightarrow$  Greifen wir in  $f_i$  auf ein  $x_j$  zu, werten wir erst rekursiv aus. Dann fügen wir *x<sup>i</sup>* zu *I*[*x<sup>j</sup>* ] hinzu :-)

$$
\begin{array}{rcl}\n\text{eval } x_i \ x_j & = & \text{solve } x_j; \\
\text{I}[x_j] & = & \text{I}[x_j] \cup \{x_i\}; \\
D[x_j];\n\end{array}
$$

Damit die Rekursion nicht unendlich absteigt, verwalten wir die Menge *Stable* von Variablen, für die solve den Wert nachschlägt :-)

Anfangs ist *Stable* = ∅ ...

### Die Funktion solve :

```
solve x_i = if (x_i \notin Stable) {
                          Stable = Stable \cup {x<sub>i</sub>};
                          t = f_i (eval x_i);
                          if (t \not\sqsubseteq D[x_i])\ \{W = I[x_i]; \quad I[x_i] = \emptyset;D[x_i] = D[x_i] \sqcup t;Stable = Stable\W;
                                 app solve W;
                          }
                  }
```
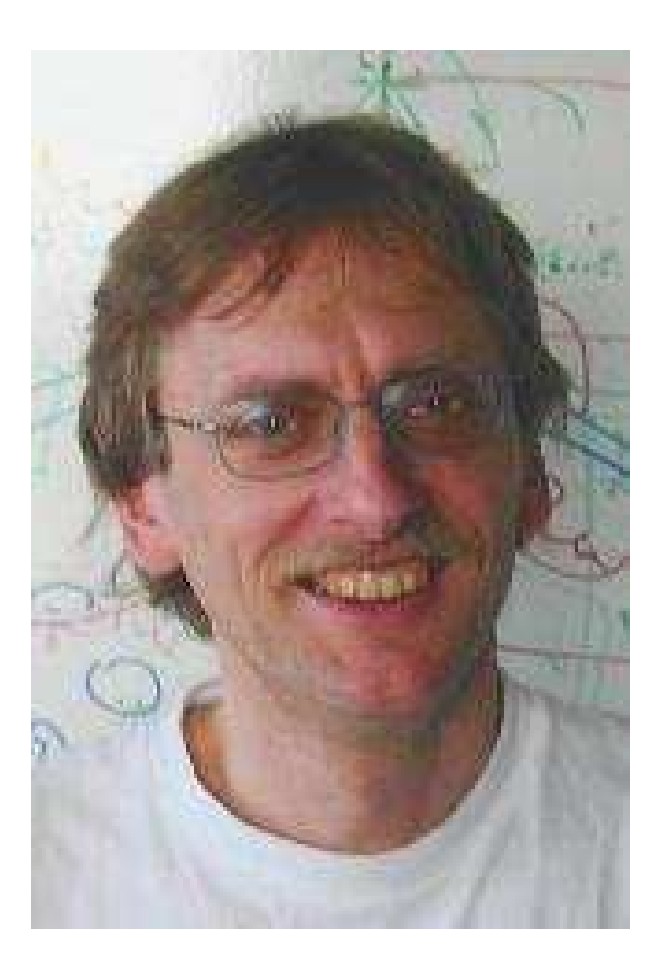

# Helmut Seidl, TU München ;-)

## Beispiel:

Betrachte unser Standard-Beispiel:

*x*<sub>1</sub>  $\supseteq$  {*a*}∪*x*<sub>3</sub> *x*<sub>2</sub> ⊇ *x*<sub>3</sub> ∩ {*a*, *b*} *x*<sub>3</sub>  $\supseteq$  *x*<sub>1</sub> ∪ {*c*}

Dann sieht ein Trace des Fixpunkt-Algorithmus etwa so aus:

solve x<sub>2</sub>   
\neval x<sub>2</sub> x<sub>3</sub> solve x<sub>3</sub>   
\nstable!  
\n
$$
I[x_3] = \{x_1\}
$$
\n
$$
\Rightarrow \emptyset
$$
\n
$$
I[x_1] = \{x_3\}
$$
\n
$$
\Rightarrow \{a\}
$$
\n
$$
I[x_1] = \{x_3\}
$$
\n
$$
\Rightarrow \{a\}
$$
\n
$$
I[x_2] = \{a, c\}
$$
\n
$$
I[x_3] = \{a, c\}
$$
\n
$$
I[x_4] = \{a, c\}
$$
\n
$$
I[x_5] = \{a, c\}
$$
\n
$$
I[x_6] = \{a, c\}
$$
\n
$$
I[x_7] = \{a, c\}
$$
\n
$$
I[x_8] = \{x_1\}
$$
\n
$$
\Rightarrow \{a, c\}
$$
\n
$$
I[x_1] = \{x_3\}
$$
\n
$$
\Rightarrow \{a, c\}
$$
\n
$$
I[x_1] = \{x_3\}
$$
\n
$$
\Rightarrow \{a, c\}
$$
\n
$$
I[x_2] = \{x_1, x_2\}
$$
\n
$$
\Rightarrow \{a, c\}
$$
\n
$$
I[x_3] = \{x_1, x_2\}
$$
\n
$$
\Rightarrow \{a, c\}
$$
\n
$$
I[x_4] = \{x_3\}
$$
\n
$$
\Rightarrow \{a, c\}
$$

- → Die Auswertung startet mit einer interessierenden Variable *x<sup>i</sup>* (z.B. dem Wert für *stop* )
- $\rightarrow$  Es werden automatisch alle Variablen ausgewertet, die  $x_i$ beeinflussen :-)
- → Die Anzahl der Auswertungen ist i.a. kleiner als die bei normaler Iteration ;-)
- $\rightarrow$  Der Algorithmus ist komplizierter, benötigt aber keine Vorberechnung der Variablen-Abhängigkeiten :-))
- $\rightarrow$  Er funktioniert auch, wenn die Variablen-Abhängigkeiten sich während der Iteration ändern !!!

interprozedurale Analyse

# **1.7 Beseitigung partieller Redundanzen**

Beispiel:

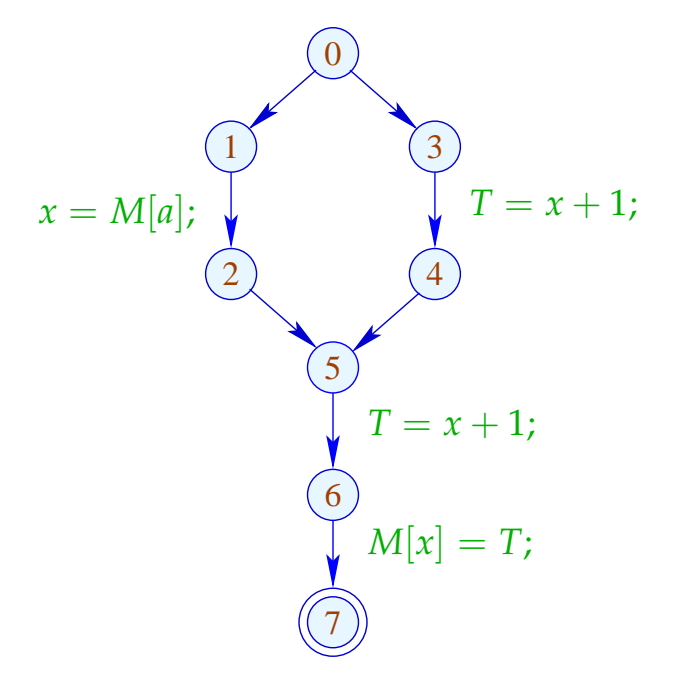

 $\frac{dy}{dx}$   $e = x + 1$  wird auf jedem Pfad ausgewertet ... // leider auf einem Pfad sogar zweimal :-(

## Ziel:

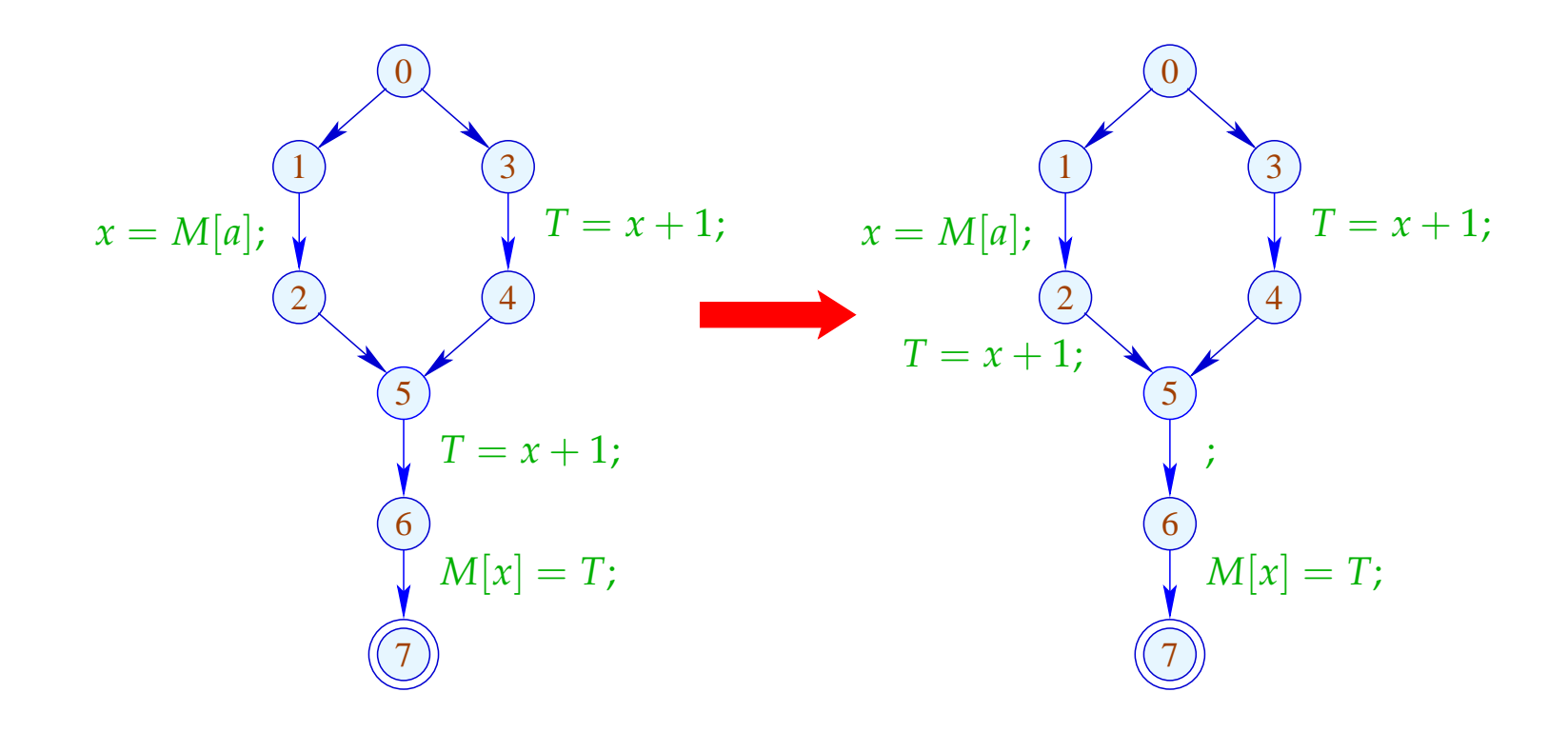